## 熊本市立図書館 My ライブラリのログイン方法

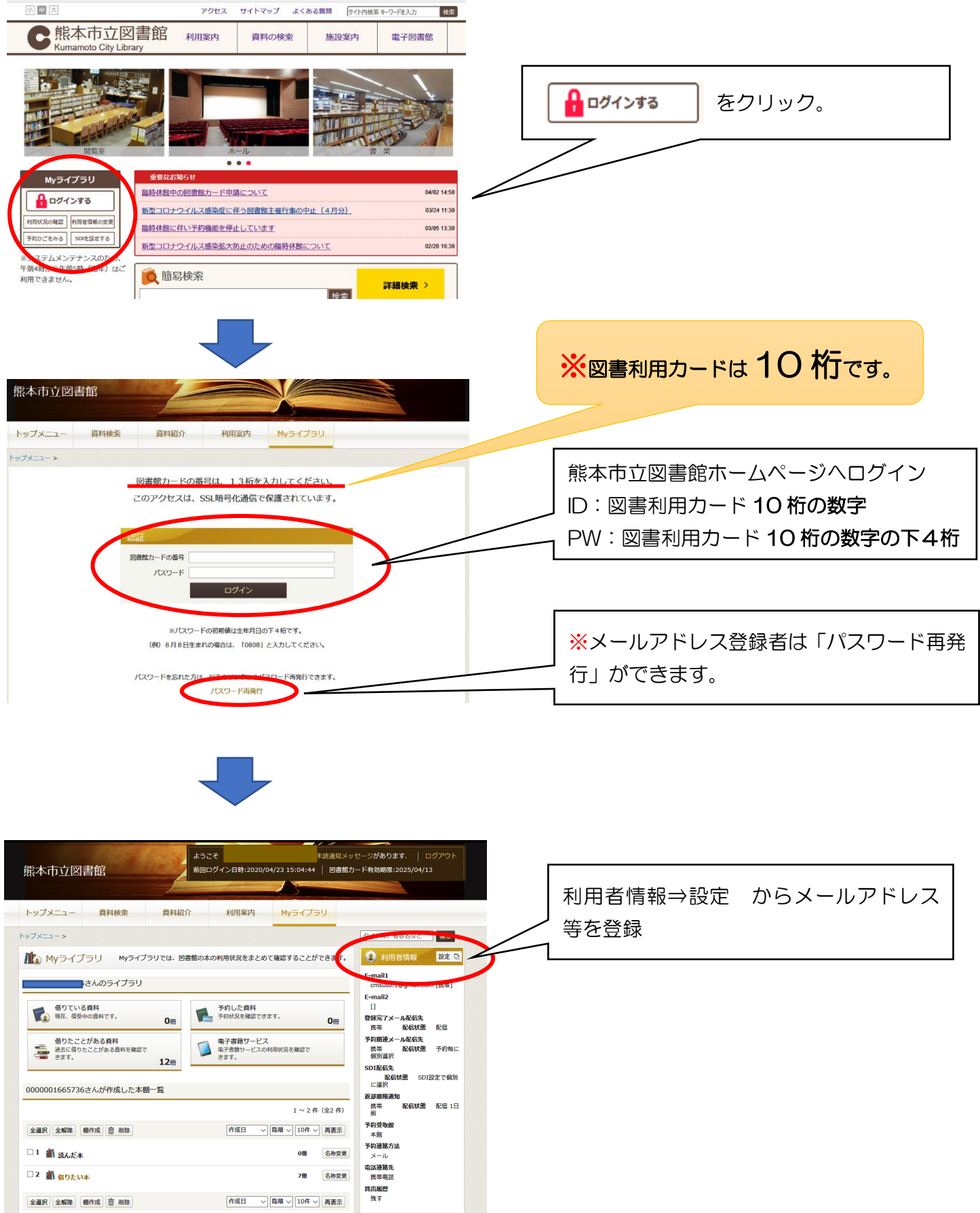

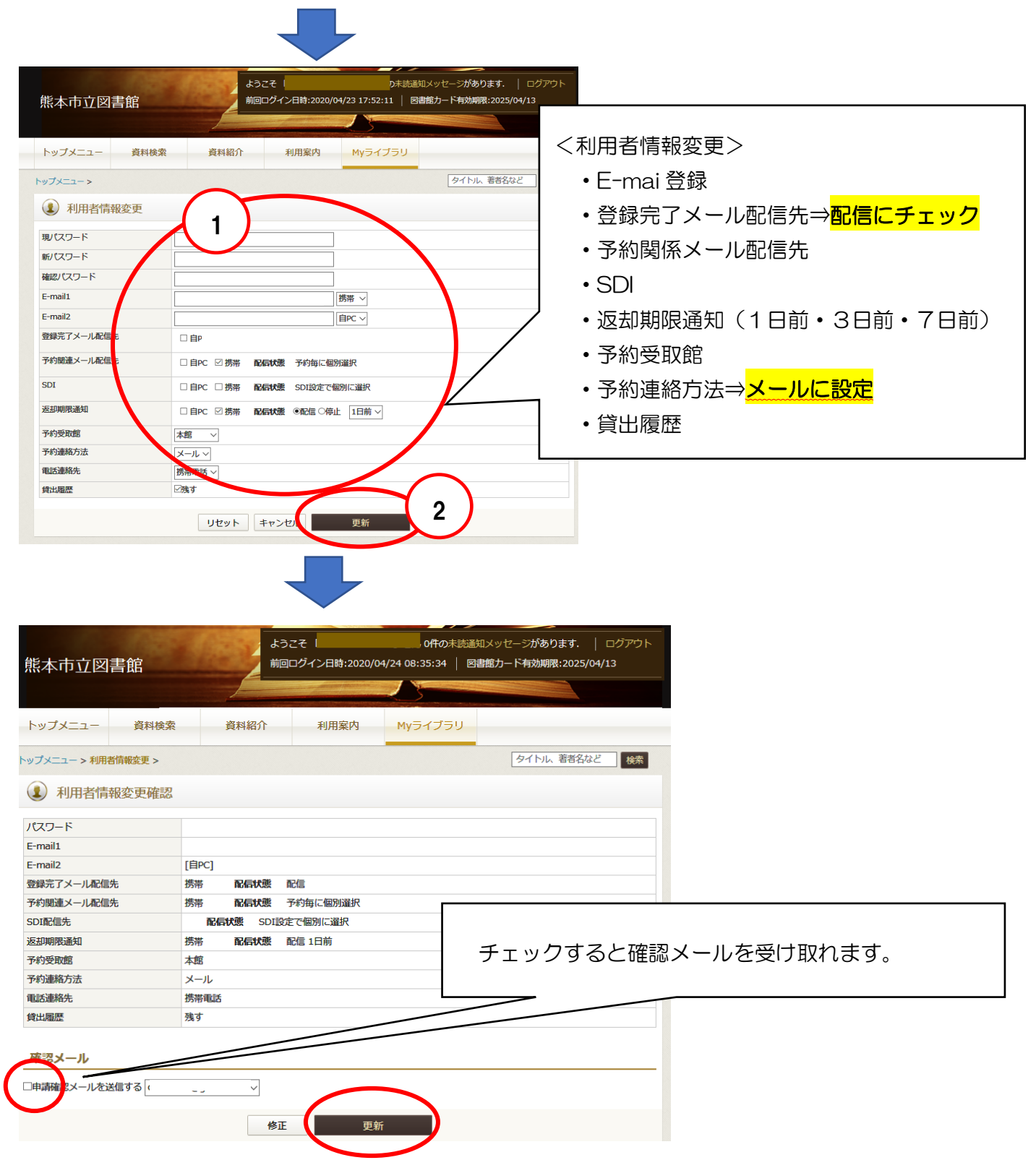

★電子図書館の「ご利用ガイド」はこちら!!

URL[:https://www.d-library.jp/c\\_kumamoto/g0108/guide/](https://www.d-library.jp/c_kumamoto/g0108/guide/)